# **XFCE Applications Menu**

How to manipulate the XFCE Applications Menu.

# **Add an app to the XFCE menu**

### **To add an installed app to the [system wide] XFCE APPLICATIONS MENU, as root:**

1) Create the .desktop file:

vi /usr/share/applications/APPNAME.desktop

2) ADD:

[/usr/share/applications/APPNAME.desktop](https://docs.slackware.com/_export/code/es:howtos:window_managers:xfce_app_menu?codeblock=1)

[Desktop Entry] Name=APP NAME Comment=A COMMENT Exec=/PATH/TO/APP/BIN Icon=/PATH/TO/ICON/IMAGE.xpm Terminal=TRUE/FALSE Type=Application Categories=CATEGORY(S)

EXAMPLE: dosemu

[/usr/share/applications/dosemu.desktop](https://docs.slackware.com/_export/code/es:howtos:window_managers:xfce_app_menu?codeblock=2)

[Desktop Entry] Name=DOS emulator Name[lt]=DOS emuliatorius Comment=DOS emulator "dosemu" Comment[lt]=DOS emuliatorius "dosemu" Exec=/usr/bin/dosemu Icon=/usr/share/pixmaps/dosemu.xpm Terminal=false Type=Application Categories=System;Emulator;

### **To add an installed app to a user's XFCE APPLICATIONS MENU, as that user:**

1) Create the .desktop file:

#### vi ~/.local/share/applications/APPNAME.desktop

#### 2) ADD:

[~/.local/share/applications/APPNAME.desktop](https://docs.slackware.com/_export/code/es:howtos:window_managers:xfce_app_menu?codeblock=4)

[Desktop Entry] Name=APP NAME Comment=A COMMENT Exec=/PATH/TO/APP/BIN Icon=/PATH/TO/ICON/IMAGE.xpm Terminal=TRUE/FALSE Type=Application Categories=CATEGORY(S)

## **Sources**

• Originally written by [arfon](https://docs.slackware.com/wiki:user:arfon)

[howtos](https://docs.slackware.com/tag:howtos), [software](https://docs.slackware.com/tag:software?do=showtag&tag=software), [XFCE](https://docs.slackware.com/tag:xfce?do=showtag&tag=XFCE), [slackware 13.37](https://docs.slackware.com/tag:slackware_13.37), [slackware 14.0](https://docs.slackware.com/tag:slackware_14.0), [slackware 14.1](https://docs.slackware.com/tag:slackware_14.1?do=showtag&tag=slackware_14.1), [author arfon](https://docs.slackware.com/tag:author_arfon?do=showtag&tag=author_arfon)

From: <https://docs.slackware.com/> - **SlackDocs**

Permanent link: **[https://docs.slackware.com/es:howtos:window\\_managers:xfce\\_app\\_menu](https://docs.slackware.com/es:howtos:window_managers:xfce_app_menu)**

Last update: **2019/02/19 20:16 (UTC)**

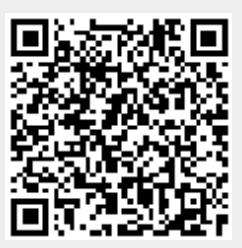